## 15.位相差板の入射角・方位角に対する Re・配向角の変化(実測)

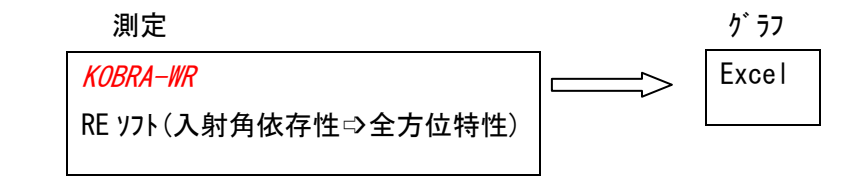

ポイント;RE ソフトのメニュー 2. 入射角依存性の全方位特性を用い、次のように条件を設 定して測定します。

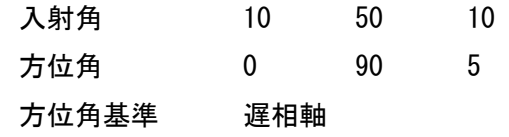

R100nm、R150nm の位相差板の測定例

それぞれの試料の Re および配向角の入射角・試料方位角に対する変化はグラフ 1~4 のようになります。

Re の入射角・方位角に対する変化は、現象的な扱いのみで表現するならば、次の ような式によってある程度の近似ができます。

> $R(\theta, \alpha)$ = $\alpha$ -(A×θ<sup>2</sup>+B×θ)×cos2α  $\zeta \subset \zeta$ 、 $\theta$ は入射角、 $\alpha$ は傾斜面内での試料の遅相軸方位、 A,B は係数

一方、平行ニコル回転時の透過強度図形から定まる実質的な遅相軸方位をφとす ると、φとαとの間には差が生じます。グラフ 2,4 をみると、(φ-α)は複雑な変化 を示し、単純な近似式で表すことは困難と言えます。

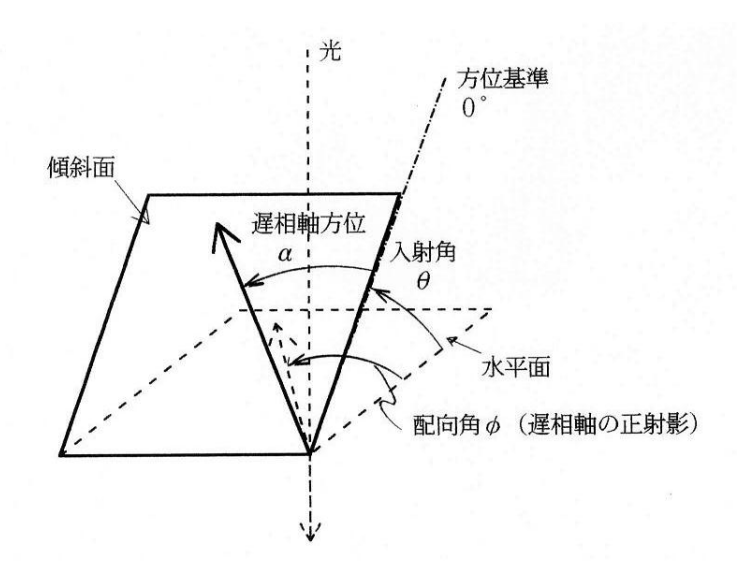

R100nm の測定結果

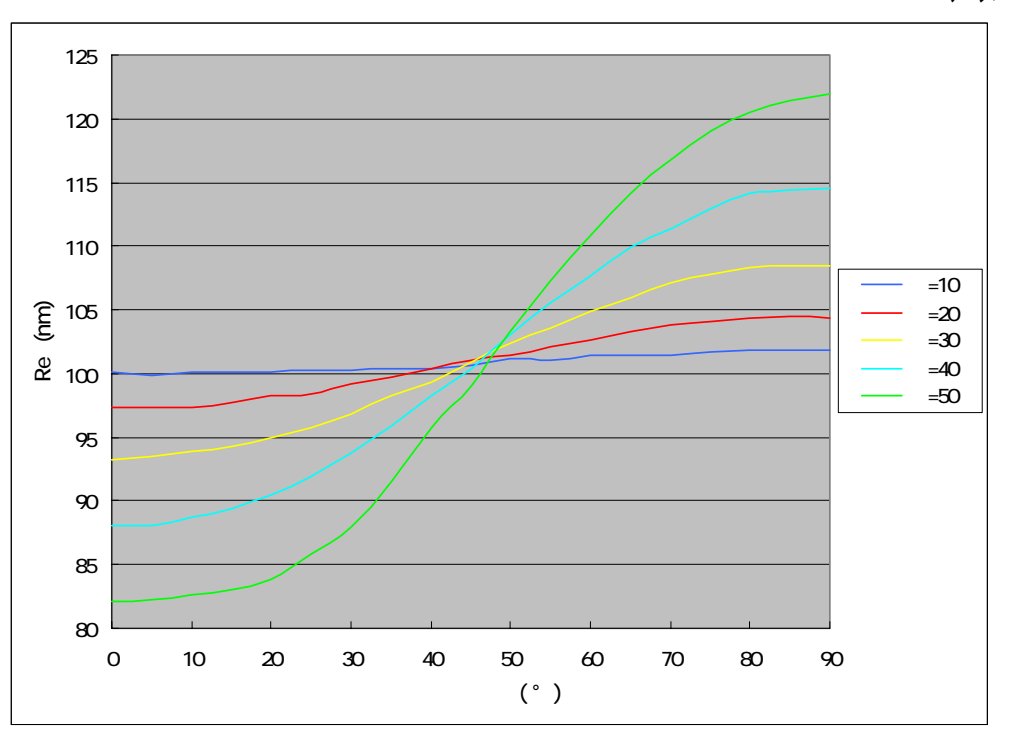

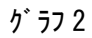

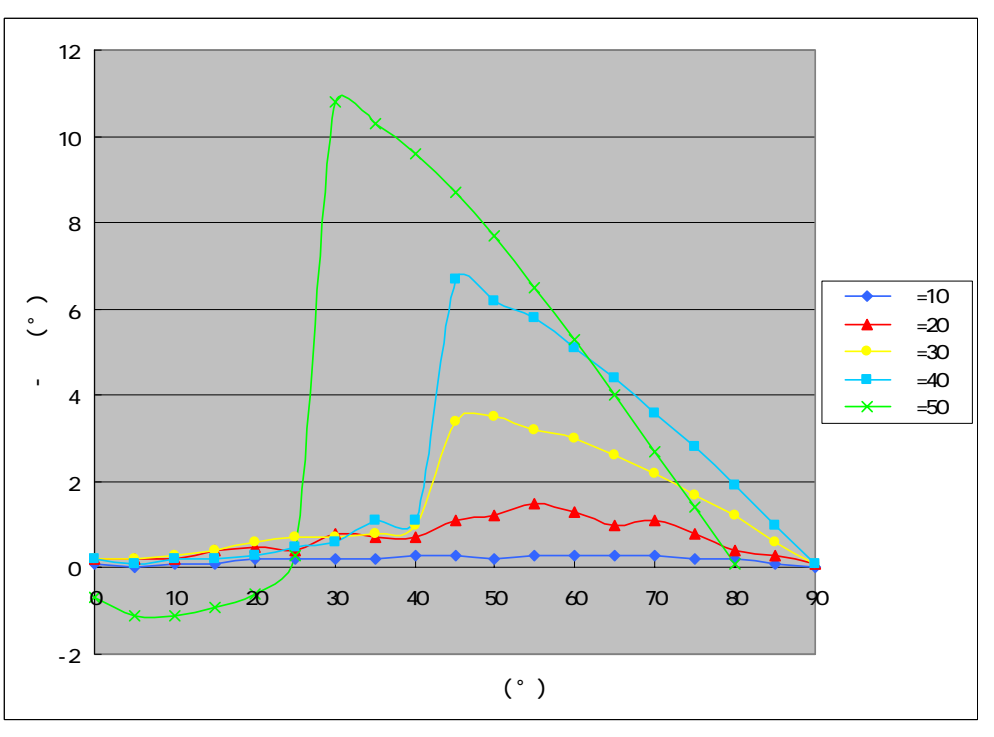

 $571$ 

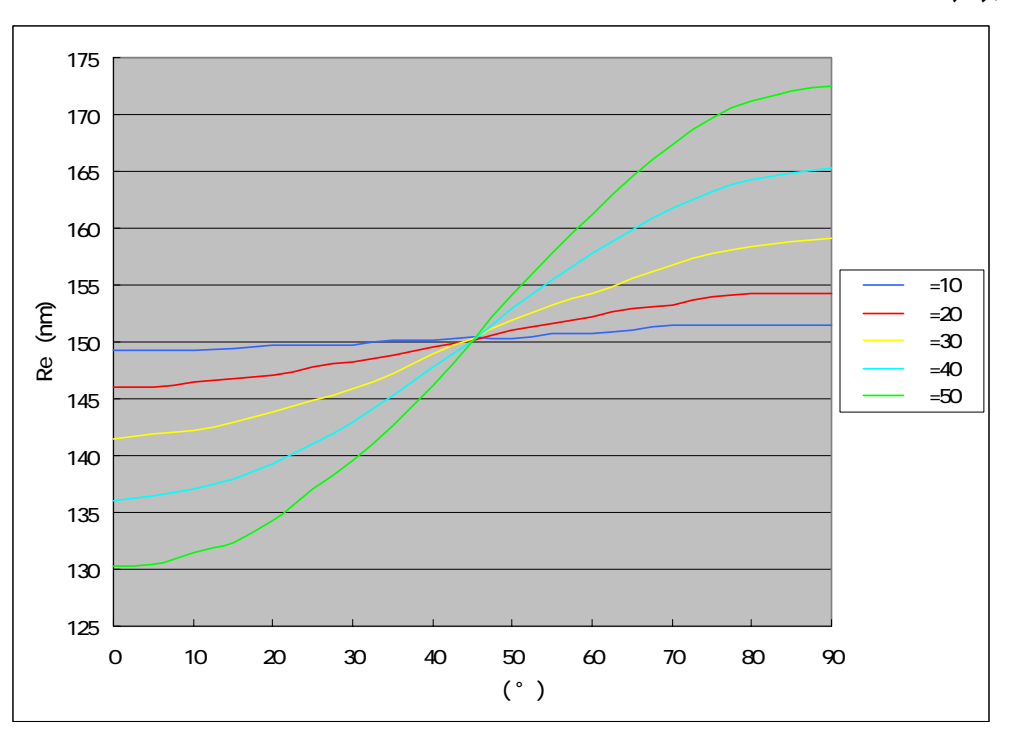

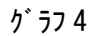

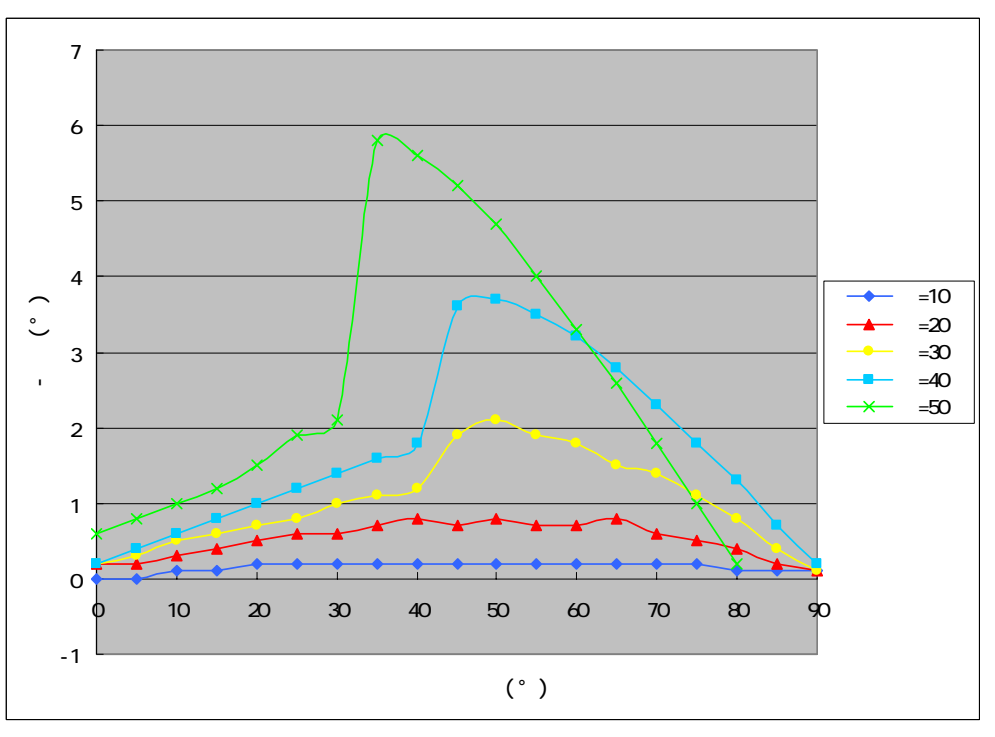

 $\gamma$ <sup> $\overline{z}$ </sup>